**Adobe Photoshop 2020 (version 21) With Key**

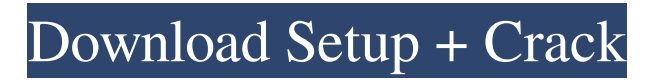

Photoshop Elements has many of the same features as Photoshop but is generally easier to use than the full Photoshop program and does not require any additional programs to be installed. It is a lot less costly and comes with fewer functional limitations. If you only plan to edit and fix photographs, I recommend using it. Although I recommend using Photoshop and Photoshop Elements to create raster images, the program is not only powerful but also expensive to purchase and learn. You should know that the cost of investing in a full-fledged version of Photoshop on your home computer is steep. I recommend using

## Photoshop Elements as a first-line program and using it to perform simple tasks. As you become more proficient, your work will become more sophisticated, and you will need to learn Photoshop. The Magic of GIMP GIMP (GNU Image Manipulation Program) is a free, powerful image manipulation program. It enables you to perform basic image editing, such as converting colors and changing exposure levels, as well as more complex tasks such as altering and blending multiple layers, creating complex layer masks, and more. A commonly used GIMP feature is the ability to embed in an image a transparent mask. If you take a layer mask and apply it to an image, you get an interesting effect. The mask allows you to obscure portions of the

# layer (or layers) in the original image and apply a different color or image. GIMP enables you to easily perform all the tasks and features of Photoshop. It enables you to create professional-quality images and

to manipulate photographs in many ways.

A major drawback is that it is free;

however, it has a lot to offer for beginners.

If you own a computer and have a

connection to the Internet, GIMP is an

excellent program for novice and

experienced photographers alike.

Understanding File Types and File Formats I'm just going to come right out and say it: JPEG is the most common type of file used by professional photographers. Most of the images that you see on the Web are JPEG files. JPEG is a lossy format. This is

why JPEG compression comes at the cost of some loss of quality. JPEG compression enables you to preserve sharp edges and the quality of details in the image. You can improve the quality of the original file even further by increasing its compression ratio. JPEG is also known as a nonexporting format. Although JPEG is a lossy file format, it's a lossless

**Adobe Photoshop 2020 (version 21) License Key For Windows**

According to David Smith, What are the differences between Photoshop and Photoshop Elements? There are a lot of differences between Photoshop Elements and Photoshop, like the depth of features in each program. However, the biggest difference is price. Photoshop Elements is a fully featured program. Many people just don't like the complex interface. In addition, Photoshop Elements is crossplatform, so you can download it on both Windows and Mac OS. The primary goal of Photoshop Elements is to provide a simple editing experience for people who want to create graphics and images for personal or non-commercial uses. The software allows you to perform a variety of editing tasks, including resizing, cropping, color adjustments, and scanning. Like Photoshop, Elements includes hundreds of filters, and all of the basic edit tools, including tools for removing blemishes and retouching images. To perform tasks more easily, Elements offers many of the shortcut keys, panels and other features

found in Photoshop. Filters in Photoshop Many people use Photoshop for editing photos. Photoshop's filter feature is likely the most well-known benefit, but there are numerous other filters available. A filter adds or changes the appearance of an image without performing changes on its pixels. Filters can be helpful to create images for documents or to apply artistic effects. Some filters apply to specific layers, and some will affect the entire image. A layer is a thin, virtual, rectangular block that stores the content of a bitmap. For example, a photo is made of pixels, each of which is represented by a data bit in the file. Bitmaps can be blurred, or gain a particular effect, like a wood grain filter. Bitmaps can be positioned and the layer.

## Blur, one of the most popular image editing filters, is an example of a versatile tool. It can adjust the quality and make a piece of text harder to read. Blur can also soften a photograph, but it cannot do this without compressing the image. It is also possible to blur and sharpen a single photo. Vintage Effects, one of the most popular filters for portrait pictures, can add a vintage look. You can use different color effects to change the feel of images, such as the vintage effect. The pattern filter can add a newspaper look to images. You can also use the mask tool to make a blurred area of an image or mark a specific area. You can also choose if a681f4349e

May 27, 2014 | By EMN Staff Artwork: Ingeborg Albrecht/Diari de totales A Japanese school was forced to close its doors following a massive fire that destroyed almost all of its K-12 facilities, with the fire believed to have been started deliberately. The fire broke out at an elementary school in Sakuragaoka City, Osaka Prefecture, when an arsonist entered the building at around 3:00 p.m. Monday and set light to a box of highly flammable materials. Almost all of the primary school's facilities, including the library, changing rooms and staff areas, were destroyed by the blaze. The fire was under control within an hour, but it took two days

## to extinguish the blaze completely. The school has been closed following the fire and both students and staff members are safe. It is believed that the incident was the result of an insurance dispute. Leaders say that the school didn't have enough insurance to cover the cost of rebuilding the school and are attempting to gain compensation for its losses. The gym was the only part of the school to have survived the flames. But the school community is not prepared to give up hope on the future of the building, which has stood on its current site since the school's construction in 1959. A GoFundMe crowdfunding site was set up in order to raise money for the school and its students. Donations have been made in support of the campaign. A

## total of 6,500 yen has been raised in the first 24 hours. While the building is now a smoking pile of rubble, the staff and students of the school have vowed to continue in its name.Over the recent years, the number of data processing systems has been increasing, and the variety of their functions has been increasing as well. This is the reason that there has appeared the necessity of ensuring the reliability of such a large number of data processing systems. As a part of this necessity, there has arisen the problem to secure the reliability of all data processing systems by monitoring the processing system using the help of a host computer. An example of this problem will be described below. Assume that a processing system connected to a host

computer is to be stopped by the host computer, when a certain condition is detected in the processing system. To guarantee the reliability, it is important that the host computer stops the processing system as soon

**What's New in the Adobe Photoshop 2020 (version 21)?**

Q: how do we come to the first rule? I tried to show that a function \$g\$ from \$[0,1]\$ to \$[0,1]\$ that maps the left end to the right end is eventually strictly increasing. but I'm stuck at the first rule.  $\frac{6}{9}(x)=x\$  and I don't know what  $$[0,1]$ \$ means. A:  $$[0,1]$ \$ is the set of real numbers between \$0\$ and \$1\$. Given  $x\in [0,1]$ \$, let  $y = g(x)$ \$; then \$y\in[0,1]\$. Therefore, since \$g\$ is increasing,  $\frac{6}{5}$  (x) le g(y) \$; in particular

\$g(x)\le g(x)\$. "end": { "line": 9, "column": 6 }, "identifierName": "temp" }, "name": "temp" } } ], "body": { "type": "BlockStatement", "body": [ { "type": "

**System Requirements For Adobe Photoshop 2020 (version 21):**

Minimum: OS: Windows 7 or later Processor: 1.7 GHz Dual-Core Intel Core i3 or AMD equivalent Memory: 4 GB RAM Graphics: Nvidia GeForce 8600 or better, ATI Radeon HD 2600 or better DirectX: Version 9.0c Storage: 40 GB available space Additional Notes: Minimum PC specs may be adjusted based on your game's performance requirements. Maximum: Processor: 3.0 GHz Quad-Core

#### Related links:

[https://www.careerfirst.lk/sites/default/files/webform/cv/Adobe-Photoshop-2022-Version-230\\_9.pdf](https://www.careerfirst.lk/sites/default/files/webform/cv/Adobe-Photoshop-2022-Version-230_9.pdf) <http://humuun.edu.mn/blog/index.php?entryid=16877> <https://superstitionsar.org/photoshop-2022-version-23-crack-mega-free-license-key-win-mac/> <https://instafede.com/adobe-photoshop-cc-2015-crack-serial-number-free/> <https://chem.as.uky.edu/system/files/webform/Adobe-Photoshop-2022-Version-232.pdf> <https://oceanofcourses.com/adobe-photoshop-2021-model-22-5-1-mem-patch-free/> <https://thebakersavenue.com/photoshop-cc-2015-version-17-keygen-activation-code-with-keygen/> [https://tecnoviolone.com/wp-content/uploads/2022/06/Photoshop\\_2021\\_Version\\_2211.pdf](https://tecnoviolone.com/wp-content/uploads/2022/06/Photoshop_2021_Version_2211.pdf) <http://distancelearning-uiz.com/blog/index.php?entryid=2747> <http://rembukan.com/?p=5868>

<https://supplementaryeducationalservices.com/blog/index.php?entryid=2038> [http://chat.xumk.cn/upload/files/2022/06/Vafa8xHIc4mlnPGHSIec\\_30\\_ce0b47c770e0e94b4e7745bdbf14e540\\_file.pdf](http://chat.xumk.cn/upload/files/2022/06/Vafa8xHIc4mlnPGHSIec_30_ce0b47c770e0e94b4e7745bdbf14e540_file.pdf) <http://www.italiankart.it/advert/adobe-photoshop-2021-version-22-0-1-keygen-only/> [https://houstonhousepc.com/wp-content/uploads/2022/06/Photoshop\\_2021\\_Version\\_223.pdf](https://houstonhousepc.com/wp-content/uploads/2022/06/Photoshop_2021_Version_223.pdf) <https://rastaan.com/adobe-photoshop-2021-version-22-4-1-keygenerator-for-pc-updated/> [https://kramart.com/wp-content/uploads/2022/06/Adobe\\_Photoshop\\_2021\\_Version\\_2210.pdf](https://kramart.com/wp-content/uploads/2022/06/Adobe_Photoshop_2021_Version_2210.pdf) <https://spscc.edu/system/files/webform/study-abroad/Photoshop-2021-Version-2200.pdf> <https://clithinnibuctantdo.wixsite.com/anulexcau/post/adobe-photoshop-2022-version-23-2-hack-win-mac-2022> <http://yotop.ru/2022/06/30/adobe-photoshop-2021-crack-full-version-with-license-key-2022/> [http://foroconvergia.com/wp-content/uploads/2022/06/Adobe\\_Photoshop\\_CS6.pdf](http://foroconvergia.com/wp-content/uploads/2022/06/Adobe_Photoshop_CS6.pdf)